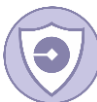

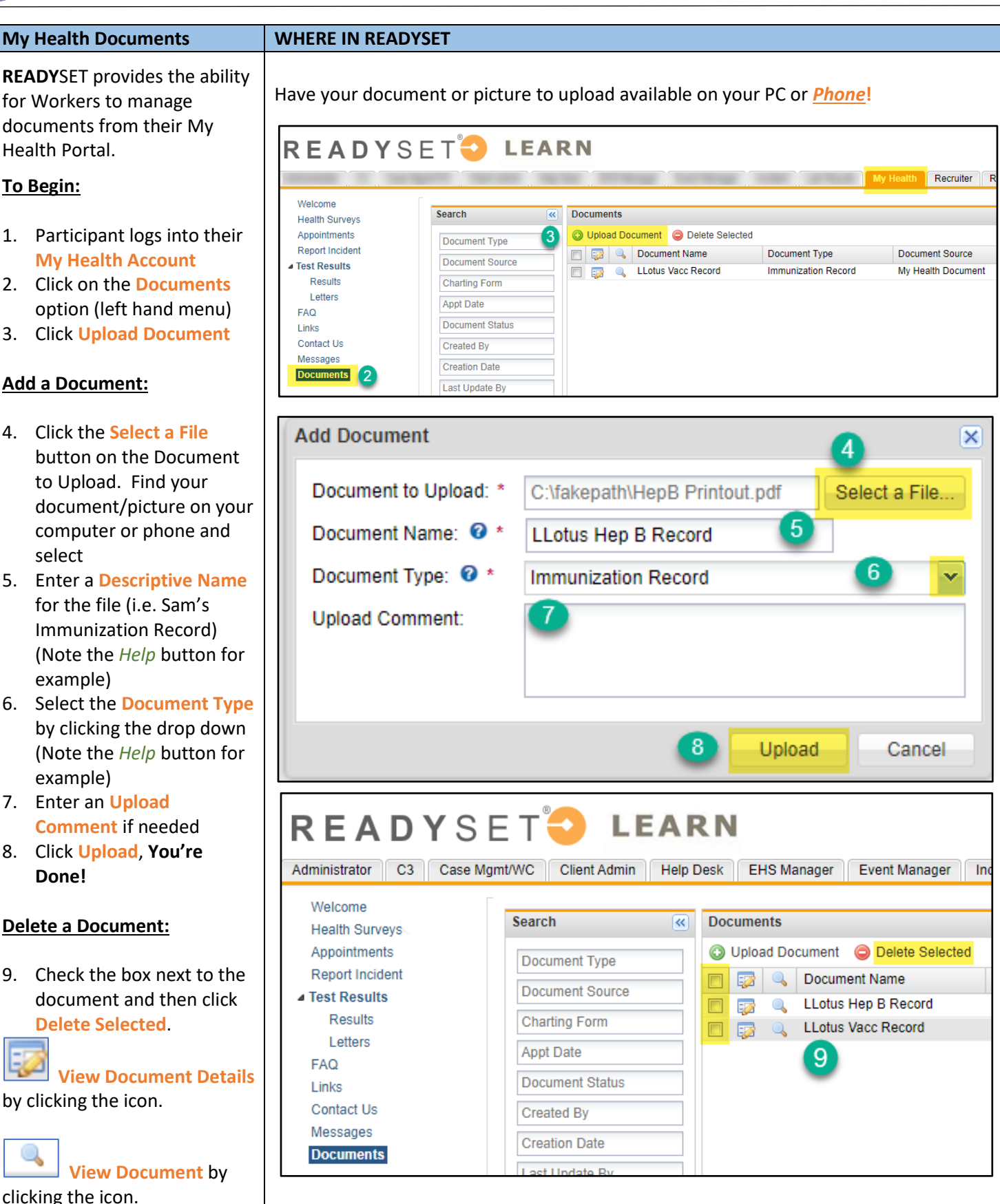

READYSET